# **Halovision Crack Free [Latest]**

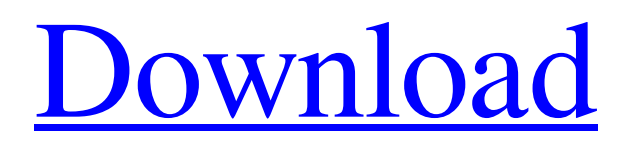

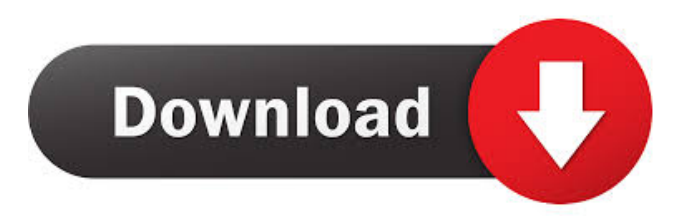

## **Halovision Crack Activator Free [Mac/Win]**

Halovision Full Crack is a plugin for Lucid Scribe, an application that provides you with a straightforward method of tracking your rapid eyes movement during sleep. In case you require more REM data for your test or project, then the extension can help you determine the amount the changes in the REM activity between the last two frames. Forthright installation and minimum configuration The setup is pretty much laid on the line, especially since the plugin is set to install in the same directory as Lucid Scribe. While the utility loads automatically when launching the program, you should keep in mind that you can also access it from the Plugin menu. As you probably hinted, you can enable or disable it from the aforementioned menu. You should know that you can configure the extension so that it is clearly visible in case you are monitoring other parameters or you are using multiple plugins. To be more precise, you can alter its line's color, width and change the dash style to dot, dash dot dot, dash dot, dash or solid. Enables you to set the parameters for the stream It is worth mentioning that the utility supports further configuration from its dedicated window. Therefore, you can select the device that you want are using to monitor REM activity, which can be a specialized device or any webcam you have handy. On a side note, it goes without saying that you can get better results by employing specialized equipment. In addition, you can specify the algorithm to be tracked, pixel and frame threshold, how many pixels should be displayed in a row, amplification and the percentage that can be ignores from the streaming. For best results, it is recommended that you draw a contrasting a contrasting triangle on your eyelids so that the algorithm can pick up the changes more accurately. What is it? Halovision is a plugin for Lucid Scribe, an application that provides you with a straightforward method of tracking your rapid eyes movement

during sleep. In case you require more REM data for your test or project, then the extension can help you determine the amount the changes in the REM activity between the last two frames. What does it offer? Halovision enables you to set the parameters for the stream. A feature that is clearly noticeable is the possibility to employ specialized equipment for the monitoring process. All in all, the extension can help you determine the amount the changes that happen during REM activity on a frame to frame basis. Is it for you? Yes, this plugin is designed to benefit people who seek more REM data for their

#### **Halovision Crack**

Keymacro is a simple plugin that is set to provide you with a method of recording your keys. Its functionality is simple, especially since it does not require you to be technically savvy to get it working. Lightweight setup The setup is pretty much laid on the line, especially since the plugin is set to install in the same directory as Lucid Scribe. While the utility loads automatically when launching the program, you should keep in mind that you can also access it from the Plugin menu. As you probably guessed, you can enable or disable it from the aforementioned menu. You can also set the bandwidth or the pixels that can be archived and/or filtered out from the stream. In case you require more bandwidth, you should consider using another extension. Enables you to set the parameters for the stream You can access the extension's main window, which offers you a different set of configuration parameters. This includes the device that you are employing to record the data, pixels and frames that can be archived and the percentage that can be ignored from the recording. In order for you to receive relevant data, you should be sure to tape a contrasting triangle over your eyelids. A plugin that helps you check your typing Keymacro is a simple plugin that is set to help you find out whether or not you type a given word or not. Its functionality is simple, especially since it does not require you to be technically savvy to get it working. Lightweight setup The setup is pretty much laid on the line, especially since the plugin is set to install in the same directory as Lucid Scribe. While the utility loads automatically when launching the program, you should keep in mind that you can also access it from the Plugin menu. As you probably guessed, you can enable or disable it from the aforementioned menu. You can also set the bandwidth or the pixels that can be archived and/or filtered out from the stream. In case you require more bandwidth, you should consider using another extension. Enables you to set the parameters for the stream You can access the extension's main window, which offers you a different set of configuration parameters. This includes the device that you are employing to record the data, pixels and frames that can be archived and the percentage that can be ignored from the recording. In order for you to receive relevant data, you should be sure to tape a contrasting triangle over your eyelids. We have made a list of the best REM tracking and recording applications for Windows 7 and 77a5ca646e

### **Halovision Full Product Key**

#### **What's New In Halovision?**

Aspire N53SN02 Notebook Description: Aspire N52SN01 Notebook Description: Aspire N52AS03 Notebook Description: Aspire N55AF02 Notebook Description: Aspire N55AF03 Notebook Description: Aspire N56A515 Notebook Description: Aspire N56A315 Notebook Description: Aspire N56A515 Notebook Description:

# **System Requirements:**

1. Pre-installed AMIBOX should be completed. 2. The required minimum specifications for computer operation are as follows: OS: Windows XP/Vista/7/8/8.1/10 (64-bit) CPU: Intel Celeron 1.3GHz or higher RAM: 512MB or higher HDD: 4GB or higher PAL: 1024\*768 or higher DVD: 250MB or higher 3. Additional computer requirements: 1. Hard disk storage space

<https://aurespectdesoi.be/jetsoft-multi-copy-crack-license-keygen-free-download-pc-windows/>

<https://allthingsblingmiami.com/?p=20478>

[https://rackingpro.com/wp-content/uploads/2022/06/Shuffle\\_Player.pdf](https://rackingpro.com/wp-content/uploads/2022/06/Shuffle_Player.pdf)

<https://www.cbdxpress.de/wp-content/uploads/bricole.pdf>

<https://biodiversidad.gt/portal/checklists/checklist.php?clid=3860>

<https://herbariovaa.org/checklists/checklist.php?clid=17265>

[https://ubuluezemu.com/wp-content/uploads/2022/06/Secure\\_Autologon.pdf](https://ubuluezemu.com/wp-content/uploads/2022/06/Secure_Autologon.pdf)

<http://majedarjoke.com/2022/06/06/winput-1-25-crack-activation-key/>

[https://www.jesusnanak.com/upload/files/2022/06/CKfYV9QuOJGUdLfi58v3\\_06\\_537bdcff9c5b9ac579db18277834bb68\\_file.pdf](https://www.jesusnanak.com/upload/files/2022/06/CKfYV9QuOJGUdLfi58v3_06_537bdcff9c5b9ac579db18277834bb68_file.pdf) [http://chatroom.thabigscreen.com:82/upload/files/2022/06/jbPm4f54xPfvKipAPWKD\\_06\\_537bdcff9c5b9ac579db18277834bb68\\_f](http://chatroom.thabigscreen.com:82/upload/files/2022/06/jbPm4f54xPfvKipAPWKD_06_537bdcff9c5b9ac579db18277834bb68_file.pdf) [ile.pdf](http://chatroom.thabigscreen.com:82/upload/files/2022/06/jbPm4f54xPfvKipAPWKD_06_537bdcff9c5b9ac579db18277834bb68_file.pdf)